# **CheckBoxConditions**

Conditions in which an item will display a check box.

#### Usage

```
Set_Property(OLECtrlEntID, "OLE.CheckBoxConditions", Array)
```
## Values

Array has the following structure:

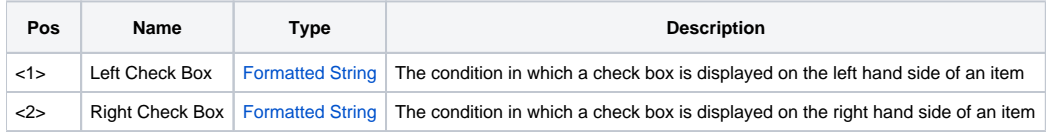

#### Remarks

The CheckBoxConditions property allows you to automate which items display a check box. You provide a specially formatted condition statement telling the control what state the item must be in to show the check box. When the SRP Tree Control displays an item, it compares the item to the given condition and if true, displays the check box.

This property has two fields. The first field establishes the condition in which a check box will appear to the item's left. The second field establishes the condition in which a check box will appear to the item's right. The following table shows the results of the conditions:

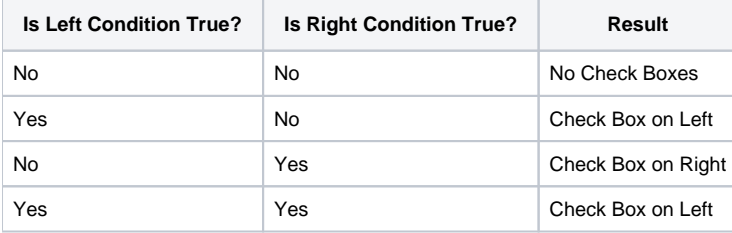

It may help to visualize the two fields as a case statement:

Begin Case Case Left Condition Show LeftCheckBox() Case RightCondition ShowRightCheckBox() End Case

**This property is overridden by the [ItemCheckBox](https://wiki.srpcs.com/display/TreeControl/ItemCheckBox) property value. In other words, the conditions are only evaluated as long as the ItemCheckBox property is 0.**

For more information on using conditions, see the [Conditions](https://wiki.srpcs.com/display/TreeControl/Conditions) tutorial in the Using SRP OLE Tree section.

## Example

```
// Display left hand check boxes for all items 
Conditions = "" 
Conditions<1> = 1 
Set_Property(@Window:".OLE_TREE", "OLE.CheckBoxConditions", Conditions) 
// Display right hand check boxes for items with no children 
Conditions = "" 
Conditions<2> = "Not(HasChildren)" 
Set_Property(@Window:".OLE_TREE", "OLE.CheckBoxConditions", Conditions)
```
# See Also

[ItemCheckBox,](https://wiki.srpcs.com/display/TreeControl/ItemCheckBox) [DragCondition,](https://wiki.srpcs.com/display/TreeControl/DragCondition) [DropCondition](https://wiki.srpcs.com/display/TreeControl/DropCondition), [ImageConditions,](https://wiki.srpcs.com/display/TreeControl/ImageConditions) [OnItemCheck](https://wiki.srpcs.com/display/TreeControl/OnItemCheck)